## **C++ Mapping for Dictionaries**

Here is the definition of our **[EmployeeMap](https://doc.zeroc.com/display/Ice34/Dictionaries)** once more:

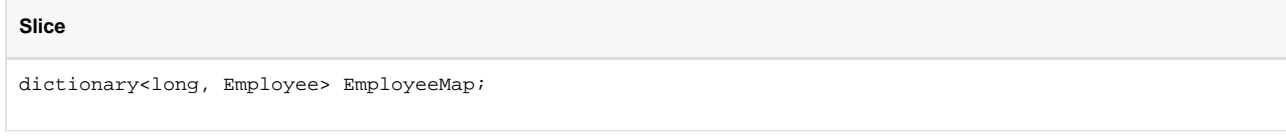

The following code is generated for this definition:

## **C++**

```
typedef std::map<Ice::Long, Employee> EmployeeMap;
```
Again, there are no surprises here: a Slice dictionary simply maps to an STL map. As a result, you can use the dictionary like any other STL map, for example:

## **C++**

```
EmployeeMap em;
Employee e;
e.number = 42;
e.firstName = "Stan";
e.lastName = "Lippman";
em[e.number] = e;
e.number = 77;
e.firstName = "Herb";
e.lastName = "Sutter";
em[e.number] = e;
```
All the usual STL iterators and algorithms work with this map just as well as with any other STL container.

## See Also

- [Dictionaries](https://doc.zeroc.com/display/Ice34/Dictionaries)
- [C++ Mapping for Enumerations](https://doc.zeroc.com/pages/viewpage.action?pageId=5047917)
- [C++ Mapping for Structures](https://doc.zeroc.com/pages/viewpage.action?pageId=5047919)
- [C++ Mapping for Sequences](https://doc.zeroc.com/pages/viewpage.action?pageId=5047915)